## **Menú común**

## *1* Pulse "MENU".

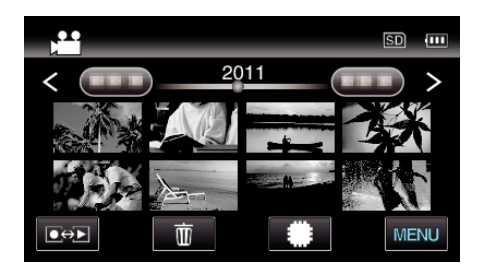

## **2** Pulse "**菜**".

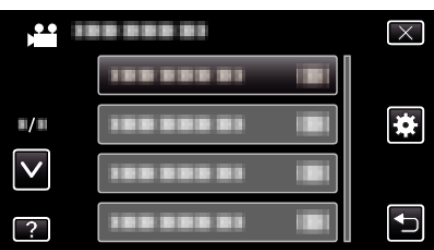

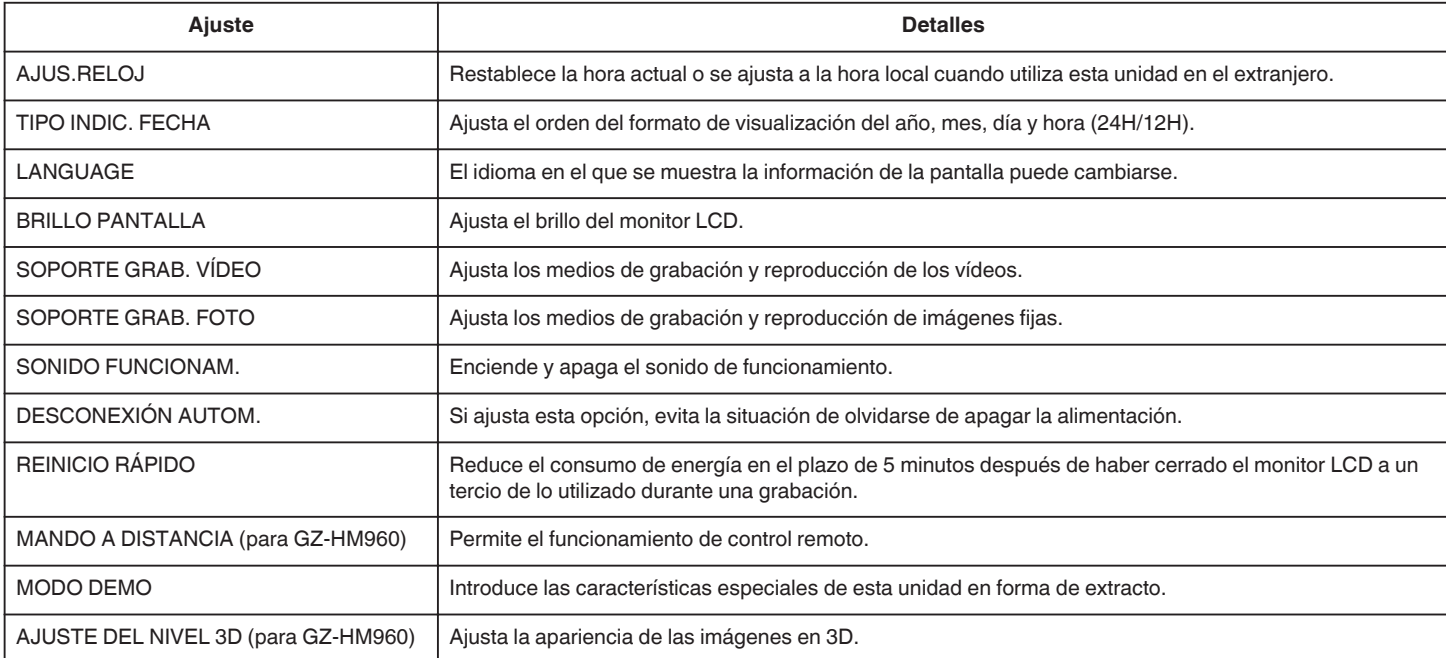

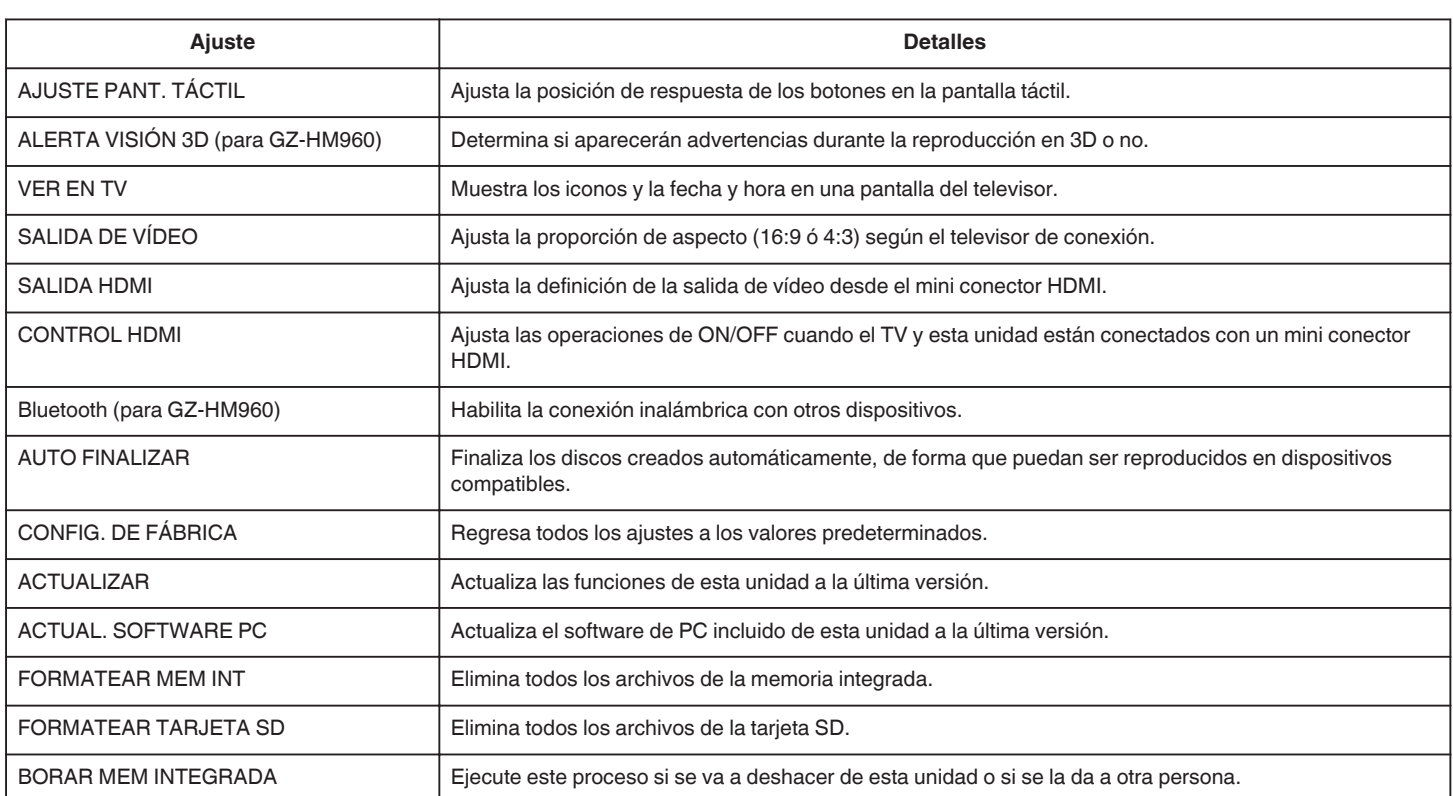